# MEMBER SERVICES

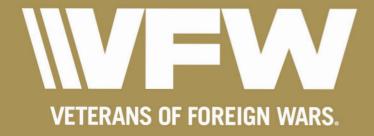

# Vcdrg'qh'Eqpvgpw''

| Qprkpg'O embership and ID.me          | 004"     |
|---------------------------------------|----------|
| S O 'Pin                              | 06"      |
| Navigating the OMS                    | 00008"   |
| Post QM Services                      | 0        |
| Tgr qt kpi                            | 00036'   |
| Grgevkqp'Tgrqtv                       | 000038'  |
| O go dgtuj kr "Application Order Form | 000039'  |
| O go dgtuj kr 'Hqto 'Kphqto cvkqp''   | 3; '     |
| Korqtvcpv'Kohqto cvkqp'and            | 000046'  |
| VMAIL                                 | 000 047' |

#### Y j { 'tij qwf 'Kwg'QO UA

QO U'ku'c''s wkeni'cpf "gcu{"y c{"hqt"{qw."cu''y g"Rquv'S wctvgto cuvgt."\q"j cpf rg"cm'tgr qtvkpi "qh'o go dgtuj kr "\q" P cvkqpcn'I gcf s wctvgtu."cu''y gm'cu''o ckpvckp"kphqto cvkqp"qp"o go dgtu'qh"{qwt"Rquv0'O go dgtuj kr "tgpgy cm." O go uvcvu."cpf "yj g"r quv'grgevkqp"tgr qtv'ctg"lwuv'c'hgy "hgcwtgu''cxckrcdrg''vq"S wctvgto cuvgtu''y kyj "QO U'ceeguu0'

"If you don't have an online account, we strongly advise you begin today through ID.me tgi kutckqp0' S wet ugto cuugtu'y j q'j exg"cp" WF 00 g'eecount do not have to request a Quartermaster's pin; all Post S wet ugto cuugt 'ugt xkegu'et g'kpuucpun 'exckredrg0'

J qy gxgt. "kh" {qw'crtgcf {"j cxg"an OMS account (that's not associated with ID.me), you'll 'unkrrij cxg" \q'undo k\" a request for a pin. Once this pin is received and applied, you'll be granted full access to your quat \( \text{yto cuyet" ugtxkegu0'} \)

#### <u>J qy '\q'etgcvg'\cp'\ceeqwpv\wdpi 'KF\b g''</u>

Y ck/'c''o kpwg0'Y j cv'ku''KF0o g''cpf 'y j { ''uj qwrf ''K'wug''kvA''

Vhe security benefits of ID.me is this: online identity protection and verification. In other words, ID.me's o clp'hwpewlqp'ku'\q'xgtkh{''you are the person you say you are0Vq''ngctp''o qtg''cdqw''RF @ g'xgtkhecwlqp.''xkuk'' ID.me's official support page at y cmg\( \frac{1}{2} \) \frac{1}{2} \] support page at y cmg\( \frac{1}{2} \) \frac{1}{2} \] support page at y cmg\( \frac{1}{2} \) \frac{1}{2} \] support page at y cmg\( \frac{1}{2} \) \frac{1}{2} \] support page at y cmg\( \frac{1}{2} \) \frac{1}{2} \] support page at y cmg\( \frac{1}{2} \) \frac{1}{2} \] support page at y cmg\( \frac{1}{2} \) \frac{1}{2} \] support page at y cmg\( \frac{1}{2} \) \frac{1}{2} \] support page at y cmg\( \frac{1}{2} \) support page at y cmg\( \frac{1}{2} \) support

#### Vq'i gv'inct vgf .'hqmqy 'vj g'ipunt wevlqpu'dgmy 0'

•Å I q''q'<u>khy Oqti 'cpf 'e</u>nkendqp'hqi kp'kp'\'yj g'\wrgt't ki j v'j cpf 'eqtpgt OV j g'O go dgt 'Nqi kp'' uet ggp'y knicrrgct O'

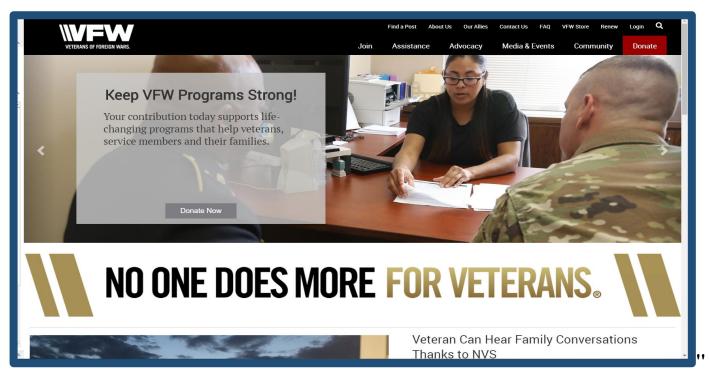

•Á Erkem'**Uki p'wr'y kyi 'Vt qqr'kF'**'\q''dgi kp"gptqmo gpv0Hqt"uvgr''d{''uvgr'kpuvtwevkqpu'hqt"gptqmo gpv.'' ugngev'\yi g'Xkf gq'Vwvqt k:nı'hqt'kF0o g'flpm'qp''yi g''uco g'r ci g0''

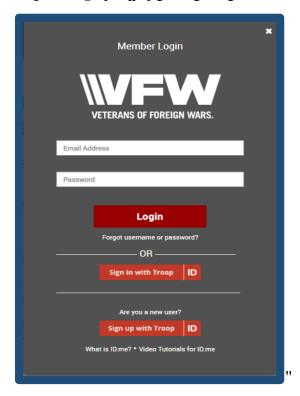

- •Á Cm'o go dgtu'o wuv'eqo r ngvg''y g''Xgtkh{"{qwt'O krkct {''Uvcwu'r qt vkqp''qh''KF 0o g0'Vj g'r wtr qug''qh''KF 0o g'' xgtkhlecvkqp''ku''pqv'vq''xgtkh{"{qwt'o go dgtuj kr 'y kj ''y g''XHY 0Tcvj gt."ID.me' s main purpose it to verify you are the person you say you are. ''Uvej ''c''etwekcn'cr r tqcej ''vq'kf gpvkv{''xgtkhlecvkqp''ku'' pgeguuct {'hqt''wugt''r tkxce{''cpf ''ugewtkv{0'
- •Á Khi'Xgtkhkeckqp'ku'uweeguuhwn'y g'hqmqy kpi 'o guuci g'y kmi'cr r gct0'

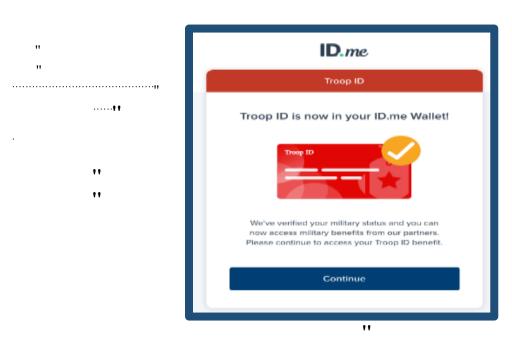

•Á Qpeg'gptqmo gpvku'eqo r ngvg.'tugngev'**Uki p'kp'y ksj 'Vt qqr'KF'**'q''ceeguu''y g'**KF (b g'Uki p'Kp**''uetggp0' Hqt'hwn'ceeguu''q''y g'**KF** (b g'pgw qtm''i q''y **c ngvlkf (b g'**cpf 'erkem'**uki p'kp0**''

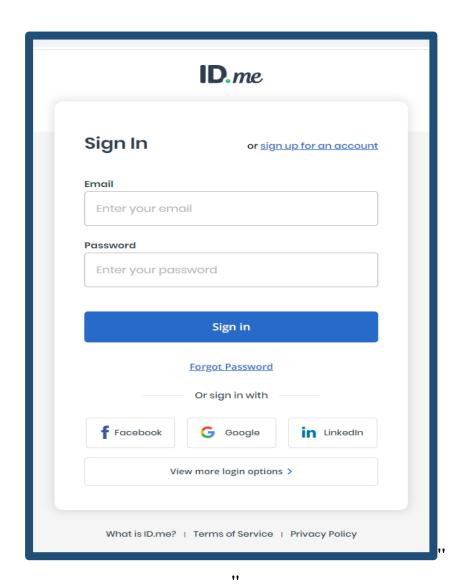

# The Quartermaster'u'Rlp'\*Pqp/IF (b g'Wigt u+''

"

A newly appointed Quartermaster utilizing the ID.me login will not be required to request a pin number for account recognition.

C'pgy n{"crrqlpvgf"S wctvgto cuvgt"y j q"cntgcf {"j cu"cp"QO U'ceeqwpv'r tlqt"vq"vj g"lpegrvlqp"qh"NF 0o g"uj qwrf "hqmqy "vj g"dgmqy "lpuvtwevlqpu"hqt"ugwlpi "wr "vj glt"S wctvgto cuvgt" Vqqm0'

•Á Y j gp'hqi i kpi 'kpvq'QO U.'c'pgy n{ 'crrqkpvgf 'S wctvgto cuvgt'y km't gegkxg''y g'dgmy 'o guuci g'cumkpi 'vj go '' vq''Request a new Quartermaster PIN number."

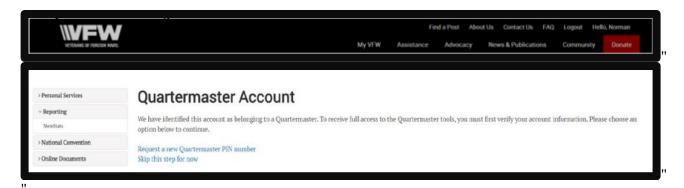

•Á Chrgt"{qw'j cxg'tgs wgurgf "{qwt'pgy 'S wctvgto curgt'RIP 'pwo dgt."{qw'y km'tgegkxg'c'o guuci g'urcvkpi 'vj cv' {qwt'tgs wgury'j cu'dggp'urweeguuhrwm{ 'r tqeguugf "cpf "{qwt'pgy "RIP 'pwo dgt'y km'dg'o ckrgf "vq"{qw'y knj kp'32" dwukpguu'f c{u0"}

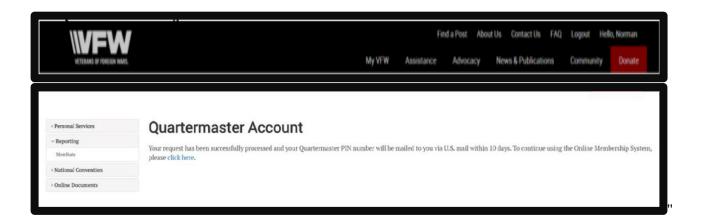

•Á Vj g'hcuv'uvgr 'kp'ugwkpi 'wr ''{qwt 'S wctvgto cuvgt 'QO U'ceeqwpv'y km'dg'vq'xgtkh{ "{qwt 'S wctvgto cuvgt 'RKP " pwo dgt0'

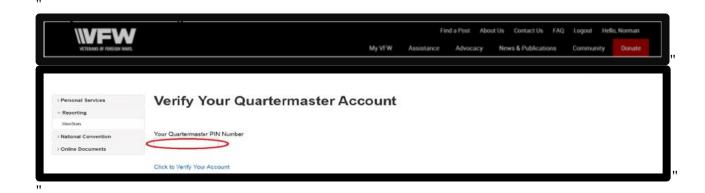

•Á Chygt"{qw'j cxg'xgtkhkgf "{qwt"RKP 'pwo dgt."QO U'y km'tghtguj 'cpf 'r tqxkf g"{qw'y kyj "{qwt" S wctvgto cuvgt"Vqqnn0P qvg<RKP 'pwo dgt'ku'qpn( 'wugf 'qpeg0'

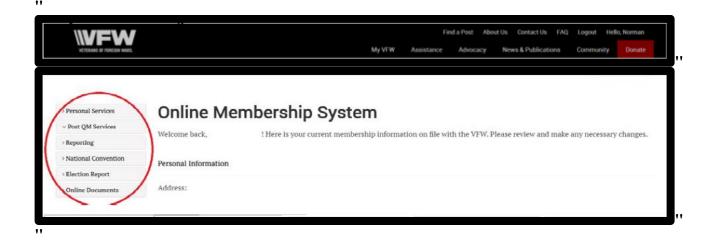

## Pcxli cvlpi 'vj g'QO U<C'Dt lgh'Qxgt xlgy 0'

[ qwt''Qpnlpg''O go dgtuj kr  $'U\{uvgo$  'Rtqhløg'y km'ugtxg''cu''{qwt''egpvtcn'mqecvlqp''hqt''cm''Rgtuqpcn''cpf''Rquv'' S wctvgto cuvgt''Ugtxlegu0Qvj gt''y cp''O go dgtuj kr 'S wkemi'Nlpmu.''y j kej ''r tqxkf gu''o cp{''uj qtvewu''y ky kp''y g'' QO U.''y g''QO U''r tqxkf gu''cp''gcu{''r qtvcn'hqt''hlpf kpi ''cm'qh''{ $qwt''tguqwtegu''tp''c''egpvtcn'mqecvlqp0Chvgt''{qwt''uki p''}$  kp. 'uetqm'f qy p''vq''O go dgtuj kr 'S wkemiNlpmu''cpf ''erkem'qp''Qpnlpg'O go dgtuj kr 'U{ uvgo} 0[ qwt''o go dgtuj kr 'r tqhløg'y km'cr r gct0'

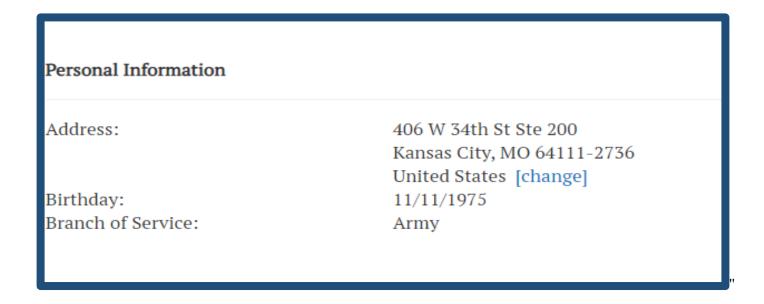

Qp''y g''rghv'j cpf ''ukf g''qh''y g''r ci g''y km''dg''c''i gpgtcn'rkuv'qh''o gpw''qr vkqpu0Kp''y g''uetggpuj qv'dgmqy ''ku''c''dtkgh'' tgxkgy ''qh''gcej ''o gpw''qr vkqp.''cpf ''y g''ugtxkegu''y g{''r tqxkf g0'

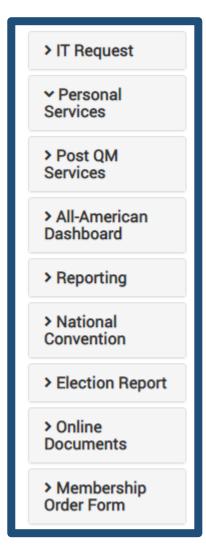

- $\bullet \acute{A} \begin{tabular}{ll} \begin{tabular}{ll} \bf A \begin{tabular}{ll} \bf A$
- •ÁRquv'S O 'Ugt xkegu'ku''y g'egpvtcn'r qkpv'hqt"cm'o go dgt''tgur qpukdkrkkkgu'' gzenwukxg'''q"{qwt'r qukklqp0"'
- •ÁVj g'Cm/Co gt kecp'F cuj dqctf 'ecp'dg'ceeguugf 'vj tqwi j 'QO U'qt"
  O go dgtuj kr 'S wkemiNkpmv0'Vtckpkpi 'tguqwtegu'hqt''vj g'f cuj dqctf 'vj km'cnuq''
  dg''cxckrcdrg''j gtg0'
- •ÁT gr qt vkpi <"Cm'tgr qt vkpi 'hwpevkqpu'y km'dg"cxckrcdrg"kp"yj ku'o gpw."</p>
  kperwf kpi 'Rquv'S wgt { "cpf 'O go uvcw0'
- •ÁPcvkqpcnEqpxgpvkqp<Tgi kutcvkqp'hqt'j qwukpi 'ku'cxckrcdrg'kp'O ctej 0' F grgi cvg'tgi kutcvkqp.'j qy gxgt.'ku'pqv'cxckrcdrg'vpvkri'gctn{ 'Cr tkr0'
- •ÁGrgevkqp'Tgrqtv<'Uwdo k'cm'qhhlegt'ej cpi g'tgs wguvu'vj tqwi j 'vj ku'hqto 0'
- •ÁQprkpg'Fqewo gpvu<"XHY "Vtckpkpi "cpf "Uwrrqtv."cpf "Fqewo gpv" Tgrqukqt{0'
- •ÁO go dgt uj kr 'Qtf gt 'Hqt o <'Rreg''qtf gtu'hqt'pgy 'o go dgtuj kr 'hqto u'j gtg0'

#### KV'Tgs wguv''

Cp{"tgs wguwu"hqt"kphqto cwkqp"pqv'qdvckpcdrg"yi tqwi j "yi g"ewttgpv'QO U"o wuv'dg"uwdo kwgf "yi tqwi j "yi g"KV" Tgs wguwu"o gpw"qp"{qwt"r tqhkrg0"

# **IT Request**

An IT Request is an *inquiry for information* that you cannot obtain through the current OMS services. For example; branch of service for your members, date of birth (month and day), when a member became life or what conflict was a member in. *Be advised that we may not have this information for all members*.

FOR QUESTIONS REGARDING YOUR MEMBERSHIP OR TO REPORT AN ERROR WITH THE SITE PLEASE USE THE CONTACT US PAGE.

I have read the above and agree to use the IT Request for information inquiries only.

Tgs wguxu''cr r tqr tkcvg''hqt''y ku''qr vkqp''kpenwf g''f gegcugf ''o go dgtu''htqo ''r tgxkqwu''o go dgtuj kr ''{ gctu. ''f cvg''qh'' dktyj ''hqt''o go dgtu. ''cpf ''dtcpej ''qh''ugtxkeg''kphqto cvkqp0'

#### Ej cpi g'Eqpvcev'Kohqto cvkqp0

Ej cpi g"{qwt"j qo g"cfftguu."go ckri'cpf "rj qpg"pwo dgt"qp"tgeqtf "d{"ugrgevkpi "vj g"Ej cpi g"Eqpvcev'Kphqto cvkqp" qr vkqp"kp"Rgtuqpcn"Ugtxkegu0Qpeg"wrfcvgf."{qwt"pgy "eqpvcev'kphqto cvkqp"y km'crrgct"vj g"pgzv'vko g"{qw'uki p" kp"vq'vj g"QO UU'

| Contact Information             |                                                                                                    |
|---------------------------------|----------------------------------------------------------------------------------------------------|
| ●Home Address ●Snowbird Address | Email Address Phone Number                                                                                                    |
| Address                         |                                                                                                    |
| 406 W 34th St Ste 200           | PLEASE NOTE: The email above is for contact purposes and will not affect your current OMS login. If you want to change the email you use to login, click the link on the left titled "Manage Account". |
| City State                      |                                                                                                    |
| Kansas City MO                  |                                                                                                    |
| Zip Code                        |                                                                                                    |
| 64111-2736                      |                                                                                                    |

Rngcug''pqvg''yi cv'wr f cvkpi "{qwt''eqpvcev'go ckri'cf f tguu''y knri'pqv'chhgev''{qwt''QO U''Uki p''Kp0Vq''ej cpi g''{qwt''uki p'' kp'hqto cvkqp.''ugngev'O cpci g''Ceeqwpv'kh''{qwt''nqi kp'kphqto cvkqp''ku''pqv'cuuqekcvgf ''y kyj ''KF 0o g0'KF 0o g''wugtu.'' j qy gxgt.''o wuv'uki p''kp''cv'y cngv(kf 0o g''vq''wr f cvg''yj gkt''r gtuqpcn''nqi kp''kphqto cvkqp0'

#### Rc{ o gpv'Rt qhkrg'\*Hqt 'Rgt uqpcniqt 'Rquv'Rwt r qugu#

Cu'Rquv'S wet vgto cuvgt."{qw'ecp''ej qqug''\q'wug''{qwt''r c{o gpv'r tqhkrg'hqt''qpg''qh''y q''r wtr qugu<'r gtuqpen'f wgu'' qt''Rquv'r c{o gpv'kphqto cvkqp0'Kb''{qw''ej qqug''\q'wug''{qwt''r tqhkrg'hqt''Rquv'f wgu."{qwt''r quv'kphqto cvkqp''y km'' cwqo cvkecm{"crrget"cu''e''r c{o gpv'qr vkqp'y j gp''r tqeguukpi 'o go dgtu0'

Vq"dgi kp"yj g"r tqeguu"qh"etgcvkpi "c"r c {o gpv"r tqhkrg. "hqrrqy "yj g"kpuvt wevkqpu"dgrqy 0"

- •Á I q"\q"xhy (\qti "cpf "enkendqp"\nqi \qp"kp"\y g"\wr gt"tki j \v'j cpf "\uetggp0"
- •A Qp"yj g"O go dgt 'Nqi kp"uetggp"v{r g"kp"{qwt"wugtpco g"cpf "r cuuy qtf 0Ki"{qw'j cxg"cp"KF 0o g" ceeqwpv."ugrgev'Uki p'kp'y kyj 'Vt qqr 'KF "\q"uki p"kp0""
- •Á Once you're signed in, scroll down to **O go dgt uj kr 'S wkem'Nkpmt**'cpf 'erkem'qp'**Qprkpg'' O go dgt uj kr 'U{ uvgo** 0[ qwt'QO U'r tqhkrg'y km'cr r gct0'
- •Á Qp''y g''ghv'j cpf ''ukf g''qh''y g''r ci g.''ugrgev'**Rgt uqpcn'Ugt xkegu'**'cpf ''erkem'qp'**'Rc{o gpv'Rt qhkrg**0'Vj g'' hqmqy kpi ''uet ggp''y km''cr r gct0'

•Á Ugngev'F gdkv'ð { 'dcpmiceeqwpv'qt'Ejctig'ð { 'etgf kvff gdkv'ectf '\q'gptqm'\{qwt'rc\ogpv'\kphatoc\qp0'Vjg'Cwwq'Rc\{'hwpevkqp'ku'cxckredng'kh'\qw'ejqqug'\q'gptqm'\qwt'rc\ogpv'rtqhkrg'hqt''rgtuqpen'cwqoc\de.'oqpvjn\{'rc\ogpvu0Vjku'hgewtg'ku'dguv'wugf'hqt''e''Nkhg'Ogodgt'Kpuwemogpv'\Rrep'rc\ogpvu'qt''\getn\{.'CppwenlOgodgtujkr'\tgpgyenu0'

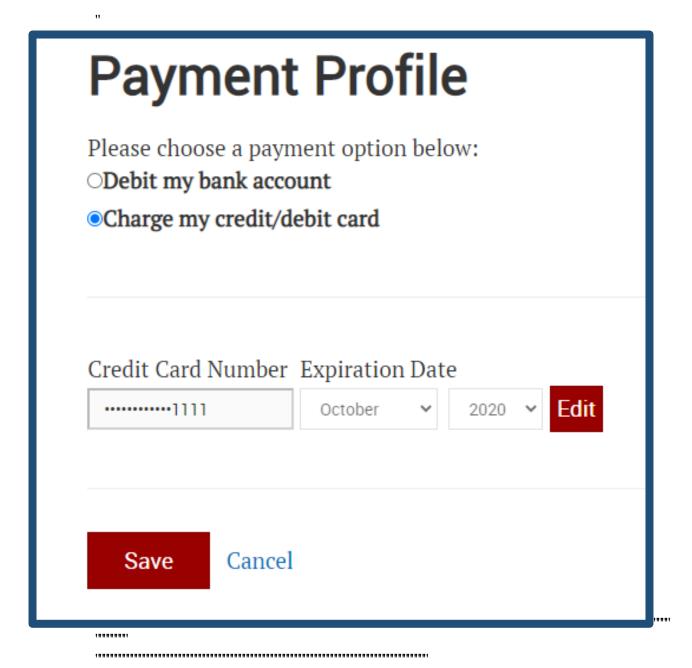

•Á **Rīgcug'þqvg**<'Ur cegu'dgwy ggp'f ki ku'o wuv'dg'nghv'qwv'y j gp''v{r kpi 'kp''{qwt 'dcpm'qt''etgf kv'ectf '' pwo dgt0'Vj g'hchnvtg''vq'o cng''yj ku''cevkqp''y kn'j kpf gt''yj g''r tqeguukpi ''qh'r c{o gpvu0'

#### Rquv'S O 'Ugt xlegu<'C'I gpgt cn'Qxgt xley 0'

Rquv'S O "ugtxkegu"r tqxkf gu"{qw'y ky "cm'y g"pgeguuct { "vqqnu"vq"r gthqto "{qwt "o go dgtuj kr "tgur qpukdkrkkgu" qprhpg0O go dgtuj kr "tgpgy cnu."pgy "o go dgt "cr r necvkqpu."cpf "o go dgtuj kr "eqpvcev"wr f cvgu"ctg"cm'cxckrcdrg" in Post QM Services. Through this brief overview, you'll gain a basic understanding of how Post QM Ugtxkegu"o cngu"{qwt "tqwkpg."o go dgtuj kr "vcumi"gcukgt "cpf "o qtg"ghhkekgpv0"

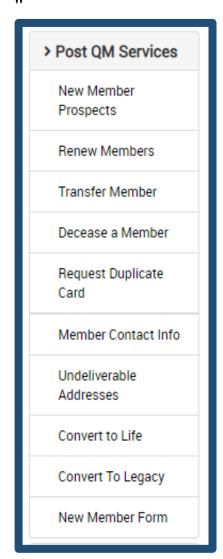

#### Rquv'S O 'Ugt xlegu<I gpgt criHgc wt gu''

- •Á Pgy 'O go dgt 'Rt qur gewk'RqvgpvkcniP gy 'O go dgtu0'
- •Á Vt cpułgt 'O go dgt <'Wug''y ku'hwpevkqp''vq''vt cpułgt''o go dgtu'htqo '' cpqvj gt''Rquv0'
- •Á **Fgegcug't'O go dgt** <"Cxckrcdrg'hqt"o go dgtu'y j q"j cxg"dggp"tgr qtvgf " f gegcugf "
- •Á Tgs wguv'F wr necwg'Ectf < tgs wguv'c 'tgr reego gpv'o go dgtuj kr 'ectf 0'
- •Á O go dgt 'Eqpvcev' Kphq<"Wrf cvg"o go dgt "o ckrkpi "cfftguu'cpf "eqpvcev" kphq"cu't gs wguvgf 0'
- •Á **Wpf grkxgt cdrg'Cf f t guugu** "Ej genkpi 'wpf grkxgt cdrg'cf f t guugu'ku'wughwri hqt'npqy kpi 'y j kej 'o go dgtu'o c{ 'pqv'dg't gegkxkpi "XHY" eqtt gur qpf gpeg0'
- •Á **Eqpxgt v'vq'Nktg**<Eqpxgt v'cp'Cppwcn'O go dgt 'vq'Nktg'O go dgtuj kr ''qt'' y g'Nktg'O go dgt 'Kpuvcmo gpv'r rcp''d { 'wukpi 'vj ku'hgcwstg0'
- •Á Eqpxgt v'tq'Ngi ce{ <Eqpxgt v'cp"gz kn/kpi "o go dgt "\q'Ngi ce{0'
- •A Pgy 'O go dgt 'Hqto '\*pqv'r kewtgf + 'Cm'kphqto cvkqp'htqo 'c'pgy ''
  o go dgt "crrhecvkqp"ecp"dg"gpvgtgf "cpf "uwdo kwgf "j gtg'hqt 'r tqeguukpi 0'

# Rquv'S O 'Ugt xlegu<'T gpgy 'O go dgt u'

Vj gtg"ctg"y q"qr vlqpu"hqt"o go dgt"tgpgy cnu"vj cv"ecp"dg"ej qugp<"Upi ng"Tgpgy cni'cpf "O wnkr ng"Tgpgy cnu""

The Single Renewal option is available for member renewal's made by the member's credit card. When a member pays through this method, they're paying for all fees upfront (National, State, and Post). The amount f wg''q' y g'r quv'y km'dg'r ckf 'dcem'y tqwi j 'fkgev'f gr qukv.'y j kej 'ku'f qpg'o qpy n(0"

Gzco rıg<Rquv'\*832@2+'- Uvcvg'\*8: 072+'- Pcvlqpcıl\*843072+'? '862@20'

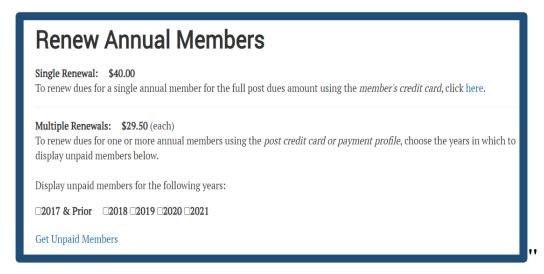

Cm't gpgy cnu'made by a member's cash payment, or the post itself, "kpenwf kpi "ukpi ng"o go dgt 't gpgy cnu." wuv' dg"o cf g" y tqwi j "y g"O wnkr ng Tgpgy cnu 'qr ukqp0'Ukpeg" y g"r quv'ku 'eqxgt kpi "y g"r quv'hggu'qh' y gug'o go dgt u." y g"r quv'hgg" co qwpv'ku 'pqv'ecnewrc wgf 'kp" y g"hgg 'r kuwgf 'd gmy 0'Qpn ("y g"f wgu'u j ct g" wq"XHY "P c kqpcn'c pf "y g" Ucc yg" ct g"dgkpi 'uwdo kwgf 0'

Nkngy kug. "o go dgtu"y j q'r c { "vj gkt"f wgu"f ktgevn{ "vq"y g'r quv'y kni'cnuq"dg"r tqeguugf "wpf gt" \**O wnkr ng"T gpgy cn10**' kp"y ku'uegpctkq. "qpn{ "vj g'f wgu'qy gf "vq"XHY "P cwkqpcni'cpf "vj g"Uvcvg"ctg"dgkpi "r tqeguugf "j gtg="vj g'r quv'j cu" cntgcf { "tgegkxgf "vj g'r quv'f wgu'htqo "vj g"o go dgt0"

Dgmy 'ku'c'r tqeguukpi 'gzco r ng'hqt'dqyj 'uegpctkqu0'

Gzco r ng<'Uscy'\*& 072+'- 'P cyloped\*43072+'? '852022"

Vq'r wm'wr 'vj g''o go dgtu'y j q''pggf 'vq'tgpgy ."Ugrgev'vj g"{ gct 'kp''y j kej 'vj g''o go dgt 'y km'gzr ktg. 'cpf 'vj gp''erkem'qp''I gv'' Wpr ckf 'O go dgtu'vq''dtkpi 'wr 'vj g''rkuv0'''

## Rquv'S O 'Ugt xlegu<'Vt cpulgt 'O go dgt u''

P qv''q''dg''eqphwugf ''y kyj ''y g'**P gy 'O go dgt 'Hqt o** .''y g'**'Vt cpulgt 'c'O go dgt** 'hwpevkqp''cmqy u''{qw''q''\tcpulgt'' dqyj 'r c{kpi ''cpf 'pqp/r c{kpi ''o go dgtu'kpvq''{qwt'r quv0'''}

| lotifications 🕦           | Transfer a Member                          |
|---------------------------|--------------------------------------------|
| > IT Request              | Non-Paying Transfer                        |
| > Personal<br>Services    | Paying Transfer                            |
| ➤ Post QM<br>Services     | ENTER A MEMBER'S LAST NAME OR CURRENT POST |
| New Member<br>Prospects   | Last Name: Current Post:  OR               |
| Renew Members             | AND                                        |
| Transfer Member           | AND                                        |
| Decease a<br>Member       | Card Number:                               |
| Request Duplicate<br>Card | Lookup                                     |

Pqp/Rc{lpi "Vtcpulgt u'eqpuluv'qh'Nkhg'mgo dgtu'cpf 'appwcn'mgo dgtu'r ckf 'hqt''y g'ewttgpv'o go dgtuj kr "{gct." y j gtgcu''y g''Rc{lpi 'Vtcpulgt u'qr \kqp''ku''tgugtxgf 'hqt''r c{lpi .'appwcn'mgo dgt''tcpulgtu0Cm''{qw''pggf 'hqt''y g'' transfer is the member's last name or Post number, and their current membership number. If you need cuuluvcpeg'hlpf kpi ''y ku'lphqto cvkqp.'ecm'XHY ''P cvkqpcn'J gcf s wctvgtu''cv'qwt''tqm-ftgg''pwo dgt<" 30 550XHY 0XGVU'\*\*30 550 5; 0 5: 9+0''

#### Rquv'S O 'Ugt xlegu<'Eqpxgt v'vq'Nklg

Cp{qpg"grki kdrg"hqt"XHY "o go dgtuj kr "cnuq"j cu"vj g"qr vkqp"qh"dgeqo kpi "c"Lkhg"o go dgt0D{"qr vkpi "hqt"Lkhg" o go dgtuj kr ."kpf kxkf wcnu"ecp"ucxg"c"uki pkhecpv'co qwpv'eqo r ctgf "vq"tgpgy kpi "cppwcm{0Vj g"Lkhg"o go dgt" hgg"is determined using the applicant's attained age as of Dec. 31 of the calendar year in which the application is uwdo kwgf 0"

| ATTAINED AGE BY DEC 31 | LIFE MEMBER FEES |
|------------------------|------------------|
| Through Age 30         | \$425.00         |
| 31-40                  | \$410.00         |
| 41-50                  | \$375.00         |
| 51-60                  | \$335.00         |
| 61-70                  | \$290.00         |
| 71-80                  | \$225.00         |
| 81+                    | \$170.00         |
|                        |                  |
|                        |                  |
|                        |                  |
|                        |                  |

Vj g'Eqpxgtv'\q''Nkhg''qr klqp''cmqy u''{qw'\q''gcukn{ 'wr i tcf g''cp''gzkukpi ''o go dgt'\j tqwi j ''\j g''QO UO'''

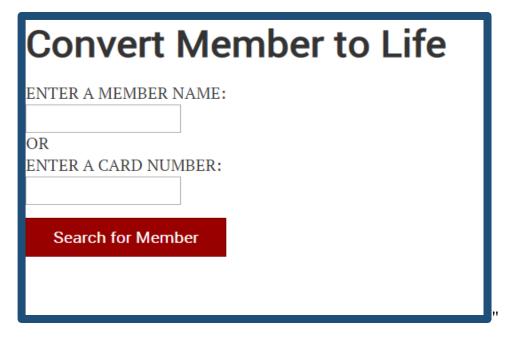

All you need is your member's card number to proceed. Once the member's name and membership information is pulled up, you'll be provided with the option to pay for the upgrade through the Post, or current member's payment information. "

Cnıq. "yi g"Eqpxgtv'\q"Nılıg"qr \lappi'r tqxkf gu'\yi g"o go dgt "yi g"ej qkeg"dgw ggp"r c { kpi "hqt"c"hwni'Lklıg" o go dgtuj kr ."qt "gptqnılıpi "kp"\yi g"Lklıg'o go dgtuj kr 'kpuveno gpv'rıe p0Cp"go ckri'cf f tguu'o wuv'dg"r tqxkf gf "hqt" yi g"o go dgt. "uq"\yi cv'\yi g"Lklıg'o go dgt 'kpuveno gpv'ci t ggo gpv'tgcej gu'\yi gkt "kpdqz0"

#### Nkg'O go dgt uj kr 'Kowemo gpv'Rrep''

Vj g'Lkhg'o go dgtuj kr 'kpuncmo gpv'r ncp''cmqy u'c'pgy 'o go dgt."qt''ewttgpv'cppwcn'o go dgt''q''qdvckp''c''
Lkhg'o go dgtuj kr 'd{ 'r c{kpi 'kp'kpuncmo gpvu0'''

C''r tqur gevkxg''o go dgt "qt "c''ewttgpv'cppwcn'o go dgt "ecp "lqkp" y ku'r ncp. "cv'cp { ''ko g''qh''y g'' {gct. "d { ''o cnkpi ''cp'' kpkkcn'r c { o gpv''qh''8670220 This \$45.00 keeps the member in good standing during the installment period and is not deducted from the Life membership fee. "Chygt "y g''kpkkcn'r c { o gpv. "y g''o go dgt "y km' y cxg''33" o qpy n { '' r c { o gpvu''tgo ckpkpi 0"' }

Y j krg'r c { kpi "qp" y g"kpurcmo gpv'r rcp. "y g"o go dgt "y km't gegkx g"cp" cppwcn'o go dgt uj kr "ect f 0 Qpeg" y g" Lktrg" o go dgt uj kr "ku'r ckf "kp 'hwm 'y g"o go dgt 'y km'd g'knuwgf 'y gkt 'Lktrg" o go dgt uj kr "ect f 0 '

P gy "o go dgtu"r tqeguugf "hqt"yj g"hhg"o go dgt"hpurcmo gpv"r rcp"d{ "yj g"S O "yj tqwi j "QO U"y km"tgegkxg"cp"go ckti yj cv"tgs wktgu"yj go "vq"eqo r rgvg"yj g"gptqmo gpv"r tqeguu0"C"pgy "o go dgt"ku"i kxgp"hqwtvggp"f c{u"vq"ceegr v"yj gug" vgto u."yj qug"y j q"hckri'vq"tgur qpf "y km"dg"r tqeguugf "cu"c"pgy "cppwcn'o go dgt0"

Cp"gzkukpi "o go dgt"y j q"ku"r tqeguugf 'hqt"kpuvcmo gpv"d { "vj g"S O "vj tqwi j "QO U"y km"cnuq"dg"ugpv"cp"go ckn"vq" eqo r ngvg"vj g"gptqmo gpv"r tqeguu0"Kb"vj g"o go dgt "hcknu"vq"ceegr v"vj gug"vgto u"vj g"qtf gt"f qgu"pqv"r tqeguu"

- •A Qprłpg'Gpt qmo gpv'\*Rgt uqpcriQO U+<"Kp"qtf gt "\q"gptqm"lp" iy g"rkhg"o go dgt "kpuvcmo gpv'r rcp"qprlpg."c" o go dgt "o wuv'etgcvg"cp" kF (o g"ceeqwpv'cv'xhy Qqti "\*tghgt"\q"r ()4+0\Qpeg" iy g"QO U"ceeqwpv'ku"etgcvgf ." y g"o go dgt "ecp" dgi kp"gptqmo gpv'd { "ugrgevkqp" iy g"Writcf g'vq'Nkhg'rkpm'kp"O go dgt uj kr'S wkemi' NkpmnO' "</p>
  - $J \ qy \ gxgt."c"o \ go \ dgt"y \ j \ q"y \ kuj \ gu"\ q"gptqm"\ kp"\ Cwwq'\ Rc \{ \ "qpr\ kpg"o \ wuv"\ ugwr "c"\ Rc \{ o \ gpv'\ Rtql\ krg'\ l'p"\ yj \ gkt" \ Qpr\ kpg"o \ go \ dgtuj \ kr "U \{ uvgo \ "Rtql\ krg0" \ "Rtql\ krg0"$
- •Á Uwdo kv'cp'Cwyj qt k cvlqp'Ci t ggo gpv'lqt 'Cwq'Rc{ '\*Hqto +<'O go dgtu'y j q'ej qqug'\q'gptqm'd{" o ckriy knij cxg'\q'uwdo kv'cp'Cwyj qt k cvlqp'Ci t ggo gpv'lqt 'Cwyq'Rc{o gpvu'lqto '\q'XHY 'P cvlqpcn' J gcf s wctvgtu0'Vj ku'lqto 'ecp''dg'lqwpf 'kp''y g'O go dgt '( 'Qlillegt 'Vt clplpi .'Hqto u'cpf 'Vgo r ncvgu' ugevlqp''qh'XHY 'Vt clplpi 'cpf 'Uwrrqtv0''

#### Opnlog'Pgy 'O go dgt 'Hqto '\*Pgy 'O go dgt 'Crrnlecvlqp#

•Á P gy "o go dgt "cr r rkecvkqpu"ecp"dg"f qy prqcf gf "cpf "o ckrgf "kp. "qt 'uwdo kwgf "y tqwi j "y g"QO U"kp"Rquv" S O "Ugtxkegu0Vq"ceeguu"y g"P gy "O go dgt "qprkpg. "ugrgev'Rquv'S O 'Ugtxkegu'cpf "erkem'qp"y g"P gy "O go dgt "Hqt o "qr vkqp"cv'y g"dqwqo "qh"y g"o gpw'rkuv0Qp"y g"pgzv'r ci g. "y g"XHY "O go dgtuj kr "Cr r rkecvkqp"y km'cr r gct0""

| VETERANS OF FOREIGN WARS. |                 | My VFW Assis                                                    | stance ,     |
|---------------------------|-----------------|-----------------------------------------------------------------|--------------|
| Notifications 🕢           | VFW Me          | mbership Application                                            |              |
| > IT Request              |                 |                                                                 |              |
| > Personal Services       |                 | e application for membership has been handled in accordance wit | h section 10 |
| ➤ Post QM Services        |                 | n retained by the Adjutant.                                     |              |
| New Member Prospects      | Personal In     | formation                                                       |              |
| Renew Members             | First Name: *   |                                                                 |              |
| Transfer Member           | Middle Initial: |                                                                 |              |
| Decease a Member          | Last Name: *    |                                                                 |              |
| Request Duplicate Card    | Suffix:         |                                                                 |              |
| Member Contact Info       | Suilix:         | <u> </u>                                                        |              |
| Undeliverable Addresses   |                 | ☑This is a U.S. Address                                         |              |

- •Á This feature will allow you to submit your complete member application through the OMS. You'll be r tqxkf gf "y kj "'y g''qr vkqp" 'vq'r c { 'hqt 'vj g''cr r rkecpv'vj tqwi j 'vj g''r quv'qt "d { ''cr r rkecpv'r c { 0 gpv0'
- •A 'P gy 'o go dgtu'ecp'lqkp''cu'cp''appwcn'o go dgt."c''Nkhg''o go dgt."qt''cu''cp''appwcn'o go dgt''qp''y g''Nkhg''
  O go dgt''Kpuvcmo gpv'Rmp0'Vj g'r cr gt'hqto "qh''y g'P gy 'O go dgt''Cr r nkecvkqp'ku'uvkm'cxckrcdng'hqt''
  f qy pmqcf 'kp''y g'O go dgt uj kr'T get wkklpi '('T gygpvkqp''ugevkqp''qh''XHY''Vt clplpi 'cpf' Uwr r qt v0'

#### Tgrqtvkpi < C'Dt lgh'Qxgtxlgy "

11

11

OOL'Qprkpg"—''y g'Oqpyj n{ 'O ckpvgpcpeg'Iqwtpcn'ku''ctej kxgf ''cpf ''eqpvckpu''y g'ncuv'34"oqpyj u''qh'tgrqtw0'Vj ku'' tgrqtv'r tqxkf gu''y g''s wctvgto cuvgt''y ky ''5''r kgegu''qh'lkphqtocvkqp<''

30"Ap{"o ckpvgpcpeg"f qpg"qp"{qwt"o go dgtu"f wtkpi "vj g"ur gekklgf "r gtkqf." 40"Tj g"eqwpv'qh"cppwcn'o go dgtu"r tqeguugf "f wtkpi "vj ku"vko g." 50"Tj g"tgo kwcpeg"co qwpv'f wg"vq"vj g"Rquv'r gt"o go dgt"cpf "vqvcn0"

 $\frac{Nkhg'O \ go \ dgt'Rc\{qw''-'ij \ g'Nkhg'O \ go \ dgt'Rc\{qw'tgr\ qtv'ku''ctej \ kxgf''cpf''eqpvckpu''r\ c\{qw'kphqto \ cvkqp''hqt''ugxgtcn'' \ \{gctu0'Vj \ ku''tgr\ qtv'f \ gvcknu''j \ g'Rquv''r\ c\{qw''d\{''r\ ncp''v'\{r\ g.''o \ go \ dgtuj \ kr''pwo \ dgt''cpf''pco \ g.''r\ c\{o \ gpv'co \ qwpv''r\ gt'' o \ go \ dgt''cpf''vqvcn0''$ 

 $\label{eq:linear_continuous_series} $$\frac{\text{Ngi ce}\{\text{Nkhg"O go dgt"Rc}\{qw''', y' g'' \text{Ngi ce}\{\text{Nkhg"O go dgt"Rc}\{qw'' \text{ku"ctej kxgf "cpf "eqpvckpu"rc}\{qw'' \text{kphqto cvkqp"hqt"ugxgtcn'} \{\text{gctu0'Vj ku"tgr qtv'f gvcknu"yj g''Rquv'rc}\{qw''d\{\text{"Ngi ce}\{\text{"mxgn"o go dgtuj kr "pwo dgt"cpf "pco g."rc}\{\text{o gpv'co qwpv'r gt"o go dgt"cpf "vqvcn'}\}$$ 

Ceeqwp whoi 'T gr qt v—r tqxkf gu'f gwkrgf 'kphqto cwlqp'qp'tgo kwcpeg'r c{o gpwu'o cf g'\q'\y g'Rquw'hqt'' cppwcn'f wgu0'

#### Rquv'S wgt { "

Eqpulf gt "Rquv'S wgt { "'vq"dg" { qwt"o quv't guqwteghwri'vqqrilip "wr rqcf kpi "ur geldde" O go dgtuj kr "T gr qtwu'kp "t gcri'do g0' Rquv'S wgt { "i gpgtcvgu't gr qtwu'kp "y t gg"o ckp"ecvgi qtkgu<'O go uvcv'Eqwpwu. "Rquv'Eqwpwu'cpf "Wpr ckf 0'Dgrqy "ku'c" dtkgh'f guetkr vkqp"qh"gcej "ecvgi qt { <"

Vj g'O go uvcv'Eqwpvu'cmqy u''yj g'S wctvgto cuvgt''vq'tgeqpekrg''yj g''vqvcn'eqwpv'etgf kxgf ''vq''yj g''Rquv0'Vj ku''ku'' cej kxggf ''d{ ''enkenkpi ''gcej ''dnwg''pwo gtke''vqvcn'uj qy p''dgmy ''gcej ''eqnwo p''j gcf kpi 0'

- 30\(\hat{A}\) g''Rquv'Eqwpwi'ku'c''ewttgpv'tgi kuvgt''qh''cevkxg''Rquv'o go dgtu0'\) ku'tgr qtv'f qgu''pqv'rkuv'f gegcugf "
  o go dgtu''qt''ecpegraff "o go dgtuj kru0'\Cp{ ''qh''y gug''eqwrf ''j cxg''r ckf ''f wgu''dggp''etgf kgf ''vq''{qwt''Rquv''hqt''
  y g''ewttgpv'f wgu''{gct''r tkqt''vq''y gkt'kpcevkxcvkqp0'
- 40-ÁVj g"Wpr ckf "ugevkqp"dtgcmu" {qwt "wpr ckf "o go dgtuj kr "f qy p"d { "rgpi vj "qh"vko g"cpf "tghrgevu" f gegcugf "o go dgtu0'

|         |          |             |           |          |        |        |         |          | Post Rej | port Term | inology |
|---------|----------|-------------|-----------|----------|--------|--------|---------|----------|----------|-----------|---------|
| Memsta  | ts Count | s (paid for | 2020)     |          |        |        |         |          |          |           |         |
| Li      | fe       | New         | Rein      | state    | Conti  | nuous  | Total   | Prior    | Year     | Pero      | ent     |
| 9       | 0        | 1           | (         | )        | 2      | 20     | 111     | 11       | 7        | 94.8      | 37%     |
| Post Co | unts (me | mbers in g  | good stan | ding)    |        |        |         |          |          |           |         |
| Life    | New      | Reinstat    | Continu   | Expiring | Cont.  | Trans. | Non-Pay | Trans.   | Instal   | lment     | Total   |
| 89      | 0        | e           | ous       | 1        | (      | 0      | 0       | )        | 1        | l         | 111     |
|         |          | 0           | 20        |          |        |        |         |          |          |           |         |
| Unpaid  |          |             |           |          |        |        |         |          |          |           |         |
| Unpaid  | 1 Year   | Unpaid      | 2 Years   | Total U  | Jnpaid |        | Complet | e Roster |          | Dece      | ased    |
| 1       | 0        | 3           | 3         | 1        | 3      |        | 12      | 4        |          | 5         | 2       |

Ej qqug''y g''uwdecvgi qt { "qh'o go dgtuj kr "{qw'y cpv'\q''i gpgtcvg''c'tgr qtv'hqt."cpf 'enkem'qp''y g'\qvcn'pwo dgt''qh'' o go dgtuj tr tgugpvgf "d{ ''y g''dnwg''pwo dgt''\*hqt''kpuvcpeg''Wpr ckf "3"[ gct+0C''o go dgtuj kr 'tquvgt''y km''cr r gct'' dgmy ''y g''y tgg''o go dgtuj kr 'tqy u0'

Each member's name, membership number, mailing address and contact information will appear in the new list. The member's membership type will display as Annual, Life or Continuous (for "eqpulpwqwu"cppwcn" o go dgtu+0O ckrlpi "cfftguugu"yj cv"ctg"wpf grkxgtcdrg"y krn"crr gct "lp"tgf."rtqxkfkpi "{qw"c"ueqrg"qh"y j kej " o go dgtu"pggf "\q"dg"eqpvceygf "lqt"cfftguu'xgtklkecvlqp0"

Vq"o cng"hwtyi gt"cf lwuvo gpvu"vq"yi g"tgr qtv."enkeni'yi g"f qy pnqcf "qr vkqp"vq"f qy pnqcf "yi g"tgr qtv'kpvq"cp"gzegni' ur tgcf uj ggv0"Vj g"f qy pnqcf "hwpevkqp"cnuq"r tqxkf gu''yi g"cdkrkv{ "vq"gzr qtv'qt"uj ctg''yi g"tquvgt "kp"c"r f h'hqto cv0' J qy gxgt."kh"{qw'r tghgt "vq"r tkpv'yi g"tgr qtv'cu"f kur nc {gf."enkem'yi g"r tkpv'qr vkqp"kpuvgcf 0'

#### Ceeqwpvkpi 'Tgrqtv

Ptqxkf gu'f gvckrgf 'kphqto cvkqp''qp''tgo kwcpeg'r c{o gpvu'o cf g'\q''y g'Rquv'hqt annual dues."

#### Grgevlap "T gr qt v'Hklpi "

11

11

• •

• •

Vj g'uwdo kuukqp''qh''y g'r quv'grgevkqp''tgr qtv'qhhkekcm{ ''tgeqi pk| gu''y g''tcpuhgt''qh'r qy gtu''qh'y g''r tgxkqwu''qhhkegt'' vq''y g''uweeguuqt. 'kpenwf kpi ''y g''s wct vgto cuvgt0'Y ky qw''y g''uwdo kuukqp''qh'y ku'f qewo gpv.''y g''tgegpv''grgevkqp''qh'' pgy ''qhhkegtu'y km'pqv'dg''qhhkekcm{ ''tgeqi pk| gf ''d{ "XHY ''P cvkqpcn'J gcf's wct vgtu0'' ''

Vj g'gcukguv'y c{"\q"uwdo kv'ij ku'f qewo gpv'ku'ij tqwi j 'ij g''grgevkqp''tgr qtv'hwpevkqp''cxckrcdrg'ij tqwi j ''{qwt''QO U'' r tqhkrg''qp''ij g''qprkpg''o go dgtuj kr ''u{uvgo 0'''

- •Á Ugrgev'vj g'\$Grgevkqp'Tgrqtv\$"o gpw'"qp''vj g'rghv."cpf 'erkem'qp'\$Rquv'Grgevkqp'Tgrqtv'Hkrkpi \$0""'

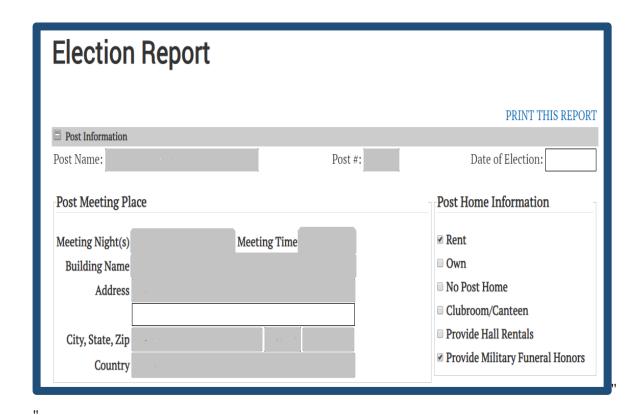

- •Á Qpeg''y ku'ku'hpkuj gf."{qw)m'y cpv''q''o cng''uwtg''y cv'cm'hkgrf u'ctg'hkrgf ''qwv.''kpenwf kpi ''y g'**'Lwf i g'' Cf xqec vg'''**cpf ''**Uwt i gqp**''r qukklqp0'Vj g''grgevkqp''tgr qtv'uwdo kuukqp''o wuv'kpenwf g''y g''r tgxkqwu''grgevgf ''

  qhhkegtu'y ky ''y g''pgy ''qhhkegt''ej cpi gu0'Ej gem'vq''o cng''uwtg''y g''f cvg''qh''grgevkqp''hkgrf ''ku'hkrgf ''kp0'
- •A "Eheck the "I certify" box at the bottom of yowt "uetggp"cpf "enkent'y g"qp"y g"Uwdo kv'vq'Pcvlqpcn' dwwqp0'

#### Ogo dgtuj kr 'Qtf gt 'Hqto u''

Vj g'O go dgtuj kr ''Qtf gt''Hqto u''qr klqp''qhhgtu''c''eqpxgpkgpv.''cpf ''untgco nkpgf ''crrtqcej ''hqt''o cnkpi ''dwm'' r wtej cugu''qh''Rquv'nkgtcwtg0O go dgtuj kr ''Crrnecvkqpu.''XHY ''Hcev''Uj ggvu.''dtqej wtgu''cpf ''qvj gt''tgetkwo gpv'' r wdnecvkqpu''ecp''cm''dg''r tqeguugf ''kp''qpg''qtf gt0''

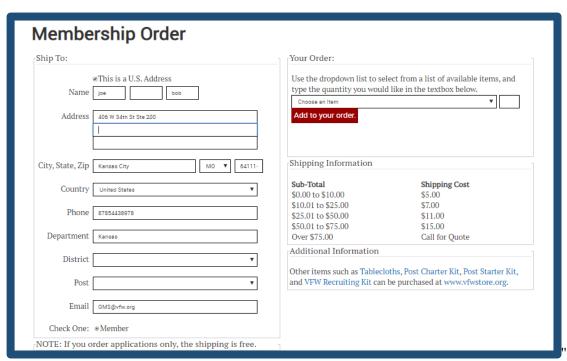

O cng'uwtg''y cv'cm'tgngxcpv'uj kr r kpi 'kphqto cvkqp''ku''gpvgtgf 'kp0'Qpeg''{qw''ctg''tgcf { ''vq''ej geni'qww.''ugngev''y g'' r tqf wev''v{r g''cpf ''s wcpvkx{ ''qh''y g''ksgo "{qw''y cpv'uj kr r gf 0'Ugngev''Cf f ''vq''{qwt ''qtf gt ''vq''f kur nc { ''y g''ksgo u0'

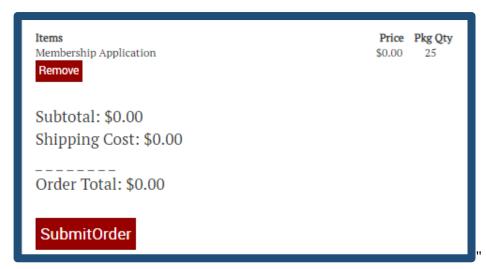

• •

11

#### XHY 'Vtckpkpi 'cpf 'Uwrqtw

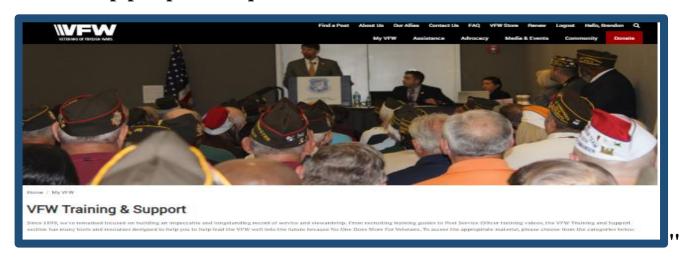

Vj g'XHY "Vtckpkpi "cpf "Uwr r qt v'r ci g''qhhgtu''c''y kf g''tcpi g''qh''tguqwtegu''kp''tgetwko gpv.''f qewo gpvckqp''cpf "eqo o wpkx{"qwtgcej 0'Vj g''tguqwtegu''r tqxkf gf "qp''y ku'r ci g''hcm'y ky kp''ukz "o ckp''ecvgi qtku0"'

- •Á O go dgt '( 'Qhhlegt 'Vtchphpi .'Hqto u'cpf 'Vgo r ne vgu<'Vj ku'r ci g'qhhgtu'o quv'qh'vj g'tgngxcpv' f qewo gpvckqp"pggf gf 'hqt's wqtwo u.'tgr qtvkpi "cpf "qhhlegt 'tgncvgf 'vtckpkpi "o cvgtkcnt0"'
- •Á Eqo o wplw ('Ugt xleg'(' [ qwwj 'Rt qi tco u: Information regarding Patriot's Pen, Buddy Poppy and Xqleg"qh"F go qetce ('y km"dg"hqwpf "kp"vj ku"nqec\kqp0Rtqi tco "tgrcvgf"r tqo qvkqpcn"o cvgtkcn'ku"cnuq" cxckcdrg0"
- •Á O go dgt uj kr 'T get wkskpi 'cpf 'T gwgp wkqp <T get wkso gpv'cpf 'tgp wgp kqp 'ku'ng { "\q"\j g"j gcmj "qh" { qwt" r quv'cpf "\j g"XHY "cv'ncti g0O go dgt uj kr "cr r nkec kqpu. "\tckpki "xkf gqu"cpf "y gdkpct u. "cpf "qyj gt" tget wkskpi "\qqnu"y km'dg"hqwpf "qp"\j ku'r ci g0'
- •Á Eqo o wpłecylqpu'( 'Rwdrle'Chrclt u<'O cmg"{qwt "xqleg"j gctf "d{"\cmpi "cf xcpvci g"qh'\j g"o gf lc" vtclplpi "cuulurcpeg"r tqxkf gf 0'RUC u."y gdkuyg"cpf "uqelcn'o gf lc"i wkf gu. "cpf "r tguu'tgrgcug"\go r rcvgu'y km' dg'hqwpf "j gtg0'
- •A Rquv'Ugt xleg'Qhhegt u<"Vj g"XHY "r thf gu'kugnh'hp'j grr hpi "qwt "xgw'pcxki cvg''y tqwi j "y g'hpvko hf cvhpi "dwt gcetce { "qh''y g'XC0[ qwt "Rquv'Ugtxkeg'Qhhegt "y km'hhpf "cm'qh''y g'tguqwtegu'pggf gf "hqt "pcxki cvhpi "y g'tgf "\cr g''qh''y g'XC "Encko u''r tqeguu0Cnuq"cxckncdg'hp''y ku''ugevkqp'ku''qwt "J kr "Rqengv'Vtchphpi "Ugtkgu0'</p>
- •Á **Xgvgt cpu'( 'O klact { 'Uwr r qt v**: VFW liason's and chairmen will find a decent, general overview of yi g'cuukuvcpeg'r tqi tco u''qhhqtgf ''d { ''yi g''XHY 0'Kphqto cvkqp''tgi ctf kpi ''Wpo gv'P ggf u.''yi g''O krkct { '' Assistance Program, and Sport's Clips Help A Hero Scj qrctuj kr ''y kri'dg''hqwpf ''kp''yi ku''ctgc.''kpenwf kpi '' tgrgxcpv'r tqo qvkqpcn'o cvgtkcn')'
- •Á XHY 'Fgrct wo gpv'Tguqwt egu<'Hwpf tckukpi 'tguqwt egu.'kpenwf kpi 'o ckrkpi u.'cff' 'rkemu.'y km'dg'hqwpf'' yi tqwi j ''yi ku'rkpn0'''

In the event you need to mail membership applications to National Headquarters, the following section will assist you.

## XHY 'O go dgt uj kr 'Hat o 'Kohat o cvkap0'

| DATE OF BIRTH GENDER: (M) (F)  PHONE SSN (optional) I authorize the VFW to automatically charge my account \$ to be paid in 11 monthly installment payments after my initial payment of \$45.00. | VFW MEMBERSHIP APPLICATION PREVIOUS EDITIONS OF THIS FORM ARE OBSOLETE.  NAME  THEST  MUDULE  LIST  ADDRESS  EITY  STATE  ZIP | MEMBERSHIP TYPE (choose one)  ANNUAL MEMBER Payment Authorization You may pay by check or credit card. For payments by check, you will receive a yearly statement by mail. For credit card payments, please complete the following:  1 authorize the VFW to automatically charge my account \$ on a yearly basis to pay my Annual membership dues.  1 authorize the VFW to charge my account a one-time payment of \$ \text{\text{\tex |
|----------------------------------------------------------------------------------------------------|----------------------------------------------------------------------------------------------------|----------------------------------------------------------------------------------------------------|
| DATES OF SERVICE:                                                                                                    | PHONE SSN (optional)  BRANCH OF SERVICE  ARMY  NAVY  AIR FORCE  MARINES  COAST GUARD                                          | □ LIFE MEMBER INSTALLMENT PLAN □ I authorize the VFW to automatically charge my account \$ to be paid in 11 monthly installment payments after my initial payment of \$45.00.  Information about scheduling payments can be found by calling the VFW Member Service Center at 1.833.VFW.VETS.                                                                                                    |
| Please see reverse for terms and conditions of Automatic Payment and Installment Life Plans.                                                                                                    | DATES OF SERVICE:  LOCATION OF QUALIFYING FOREIGN SERVICE:                                                                    | □ FORMER MEMBER ID No. □ TRANSFER From Post No. □ to Post No. □ TRANSFER From Post No. □ Transfer complies with Sec. 107  RECRUITER (please print) □ member no. □ ■ ■ ■ ■ ■ ■ ■ ■ ■ ■ ■ ■ ■ ■ ■ ■ ■ ■                                                                                                    |

Gzvtc"eqr kgu"qh"vj gug"hqto u"o c{"cnuq"dg"tgs wguvgf "htqo "{qwt"F gr ctvo gpv"qt"vj g"XHY "O go dgtuj kr " F gr ctvo gpv"

- •Á Vj g'\qr "eqr { "qh'\j g'o go dgtuj kr "cr r n\ecv\qp"\ku'\hqt "P cv\qpcn'J gcf s wct vgt u'\wug'\cpf "\uj qwrf "ceeqo r cp { " yj g''Rquv'S wct vgt o cuvgt "Vt cpuo kwcn'Uwo o ct { "Hqto "\*RS O V/23+0" "
- •À A temporary receipt (which is found on the Post's copy) is given to the member. "
- •Á Tgvckp''ugeqpf ''eqr { ''qh''yj g''o go dgtuj kr ''cr r nkecvkqp''hqto ''hqt'' { qwt''Rquv'tgeqtf u0''
- •Á Cppwcn'O go dgtuj kr "crrnkecvkqp"hqto u'hqty ctf gf "y kij "c"Rquv'ej gem'uj qwf "qpn( "kpenwf g''y g''P cvkqpcn" cpf "F gr ctvo gpv'f wgu''co qwpv'0'Vj g''Rquv''uj qwrf "tgvckp''kwu'r qtvkqp''qh''y g'f wgu'r c{o gpv'0"'
- •À Fq"pqv'hqty ctf "pgy "o go dgt"cf o kuukqp"hgg"\q'P cvkqpcn'J gcf s wctvgtu0Vj g'Rquv'S wctvgto cuvgt"uj qwrf "
  vtcpuo kv'yj g"cf o kuukqp"hgg"\q'vj gkt 'F gr ctvo gpv'J gcf s wctvgtu0'
- •Á Nkhg'O go dgtuj kr "crrheckqp"hqto u'o wuv'dg"hqty ctf gf "y kij "y g'hwm'co qwpv'qh''y g''Nkhg'O go dgtuj kr 0' Rquv'f wgu'y km'dg'f kudwtugf "chygt"r tqeguukpi 0'

Rtkqt"\q"uwdo kwkpi ."r ngcug"gpuwtg"\j ku"hqto "ku"uki pgf "d{"\j g'S wctvgto cuvgt0"Ki"kv"ku"wpuki pgf ."kv"y km"pqv"dg"r tqeguugf "dw"tgwtpgf "\q"\j g"Rquv0"

For our members' convenience, acceptable methods of payment are checks, money qtf gtu. 'Co gtlecp'Gzr tguu." Flueqxgt. 'O cungtEctf 'cpf 'Xluc'etgf kl'ectf uOY g'tgeqo o gpf 'vj cv'{qw'f q'pqv'o ckriecuj 0'

## Ngi ce{ 'O go dgt uj kr<'Crrkecvkqp"

Vj g'Ngi ce{"o go dgtuj kr "r tqi tco "gpcdrgu"XHY "Lkhg"o go dgtu"\q'ngcxg"c'ncukpi "ko r tguukqp"qp"qwt"i tgcv" qti cpk ckqp0[ qw'o c{"cnq"r wtej cug"c'O go qtkcn!Ngi ce{"kp"\j g"pco g"qh"c"f gegcugf "XHY "o go dgt"\q"j grr "hwwtg"i gpgtc\kqpu"npqy "cpf "tgo go dgt"\j gkt"ucetkheg"cpf "eqpvtkdwkqpu0Vj g"o go dgtuj kr "y km'gpf qy "additional income, made in the member's name, that y km'r tqxkf g"c"uvcdrg"hkpcpekcn!hqwpf cvkqp"hqt"{qwt" Rquv"cpf "XHY "qxgtcm0"

Vj g'O go qtkcn'Ngi ce{"qr kqp"cmqy u'hqt"c"Ngi ce{"o go dgtuj kr "\q"dg"r wtej cugf "kp"\j g"pco g"qh'c"f gegcugf "cppwcn'qt"Lkhg"o go dgt0F gegcugf "Ngi ce{"o go dgtu"ecp"cnuq"j cxg"\j gkt "ngxgn'qh'Ngi ce{"o go dgtuj kr "wr i tcf gf ."cu"nqpi "cu'\j gkt"gzkukpi "Ngi ce{"o go dgtuj kr "j cf "pqv'dggp"r ckf "qw'cu"c"qpg/klo g"gpf qy o gpv0"

Vq'r wtej cug''c''O go qtkcn'Ngi ce{''o go dgtuj kr.''r c{o gpv'o wuv'dg''ugpv'kp''hwn'hqt''yj g'f guktgf ''Ngi ce{''ngxgn'' \*yj gtg''ku''pq''kpuvcmo gpv''qr vkqp''hqt''O go qtkcn'Ngi ce{''o go dgtuj kr+0'''

In addition to the member's information as requested on the Legacy membership form, it is also required that y g'tgegkxg''y g'pco g'cpf 'cfftguu'qh''y g'r gtuqp''y j q'y km'dg'tgegkxkpi ''y g'Ngi ce{ 'mkx.''cu'y gm'cu'y g'r gtuqp''y' dg'tgeqi pk gf ''cu'r wtej cukpi ''y g''o go dgtuj kr0'Vj g'hwn'Ngi ce{ 'mkx.''kpenwf kpi ''cp''cff kkqpcn'egt khecvg''qh'' tgeqi pkkqp''y g''r wtej cukpi 'r ctv'y kyj ''gpi tcxgf ''Ngi ce{ ''Nkhg''ectf.''y km'dg''ugpv'qw''y g''cff tguu''y cv'ku'r tqxkf gf0'

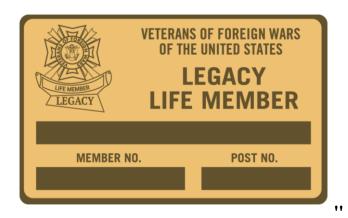

#### Ngi ce{ 'Nlhg'O go dgt uj kr'Crrnlecvlqp''

•Á Ugrgev'htqo "vj tgg"ecvgi qtkgu"qh"o go dgtuj kr <I qrf ."Ukrxgt"qt"Dtqp| g."gcej "qhhgtkpi 'kwu"qy p"r cenci g"qh" gzenxukxg"dgpghku0C"Lkhg"o go dgt"ecp"wr i tcf g"vq"cpqvj gt"rgxgrl'cv"cp{ "vko g"d{ "r c{kpi "vj g" f khhgtgpeg"kp"equv'dgwy ggp"vj g"wy q"rgxgru0'

| Plated Engraved Legacy Life Card*                    | •      | •      | •      |
|------------------------------------------------------|--------|--------|--------|
| Lapel Pin —                                          | _•     | •      | •      |
| Hat Pin                                              | •      | •      | •      |
| Distinctive VFW Store Line for Legacy Life members*- | •      | •      | •      |
| Framed Legacy Life membership Certificate ————       | •      | •      | •      |
| Member Recognition on Internet & Convention Program  | n —    | •      | •      |
| Special Legacy Life Plaque                           | •      | •      | •      |
| Hat Patch*                                           |        |        | •      |
| Personalized Brick at Centennial Plaza               |        |        | •      |
| VFW Store Discounts (for personal use only) *        | 5%     | 10%    | 15%    |
| Increased Level of No-Cost AD&D Insurance *          | \$2000 | \$3500 | \$5000 |
| Annual Endowment: Post                               | \$6    | \$12   | \$18   |
| Annual Endowment: Department                         | \$6    | \$12   | \$18   |

- P qwleg'j qy ''y g'gpf qy o gpv'ngxgn'qh'i kxkpi "eqttgur qpf u'y kyj ''y g'Ngi ce{ 'ngxgn
- Qp''yi g''gptqmo gpv'hqto .''dg''uwtg''vq''o ctm'y j gyi gt''yi g''o go dgt''y cpvu''c''qpg/vko g''Gpf qy o gpv'r c {o gpv qt''vq''eqpvkpwg''yi g''cppwcn''gpf qy o gpv0
- Kp''y g'ecug''qh'c''qpg/wo g''gpf qy o gpv.''y g''r tkpekr rg''co qwpv''qh''y g''Ngi ce { ''y kri'dg''r ckf ''kp''gs wcn co qwpw''vo your Post, Department and the National organization, as applicable, upon the member's f gcyj 0
- With the annual endowment, the Legacy level payment will continue annually after the member's fgcy 0
- Kpuvemo gpv'qr vkqpu''etg''enq''exckredrg'hqt''Ngi ce{''Lkhg''o go dgtuj kr ''d{''o enkpi 'hqwt''gs weni'r c{o gpw0 Vj g'hktuv'r c{o gpv'o wuv''eeqo r cp{''yj g''er r nkeevkqp''epf ''dg''gs weni'vq''qpg/hqwtyj '\*\*Dtqp| g''&22."Ukrxgt &422."I qrf ''&522+"qhi'vj g''rgxgn'dgkpi ''r wtej eugf 0'Vj g''tgo ekpkpi ''denepeg''y kni'dg''dknrgf ''s wet vgtn{''d{XHY ''P evkqpen'J gef s wet vgtu0Cp''ewqo evke''r c{o gpv'qr vkqp''ku''enq''exckredrg''yj tqwi j ''qprkpg gptqmo gpv0

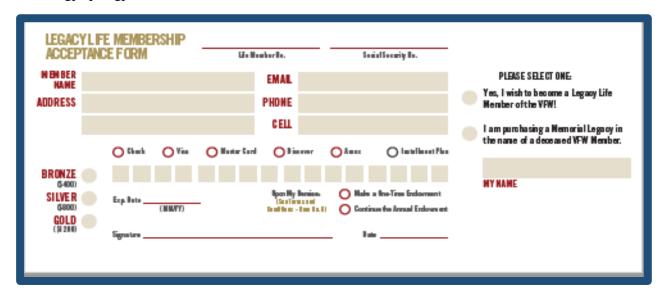

Qp"yj g"gptqmo gpvhqto ."dg"uwtg"yq"o ctm'y j gyj gt"yj g"o go dgt"y cpvu"c"qpg/wo g
 Gpf qy o gpv'r c {o gpv'qt "yq"eqpwpwg"yj g"cppwcn'gpf qy o gpv0

#### Rquv/Eqpvlpwqwu'Vtcpuo kwcnHqto

Vj g'Rquv'Eqpvkpwqwu''Vtcpuo kwcn'Hqto 'ku'wugf '\q'r c{ 'hqt'ugxgtcn''eqpvkpwqwu''o go dgtu''cv'qpg''\ko g''d{ ''ej gen0' Vj ku'hqto .''j qy gxgt.'ku''pqv'\q''dg''wugf 'hqt''\j g''\tcpuo kwcn'qh'pgy ''o go dgt'\tcpuhgtu.''Lkhg''o go dgtu' kr ''qt'' kpuwcmo gpv'Lkhg''o go dgtu0'K'ku''qpn(''\q''dg''\wugf 'hqt'\tcpuo kwkpi ''cppwcn'o go dgtu''qh''\{qwt''r quv0'Dghqtg''\j g'' hqto ''ku'ugpv'kp.''o cng''uwtg'\j cv'cm'qh'\j g'hqmqy kpi ''ku'uwdo kwgf 0'

- Haty ctf "y g"eqo r ngvgf "hato "y ky "r c {o gpv"vq"XHY "P cvkqpcn"J gcf s wctvgtu0
- Kpf kecvg" {qwt 'Rquv'pwo dgt 'cpf 'F gr ctvo gpv'qp''y g'wr r gt 'tki j v'ukf g''qh''y g'hqto 0
- Nkn'y g'o go dgtuj kr 'pwo dgt 'cpf 'y g'pco g'qh'gcej 'o go dgt 'dgkpi 'uwdo kwgf 0
- Qpn( 'rkuv'ij g'o go dgtu'cf f tguu'kh'kv'ku'f khhgtgpv'ij cp'y j cv'ku'qp'tgeqtf 0
- Nkuv'tgetvkvgt'kphqto cvkqp'kh'crrnkecdng0
- Kpf kecvg"qp"vj g"dqwqo "qh"vj g"hqto "vj g"vqvcn"co qwpv"dgkpi "tgo kwgf 0

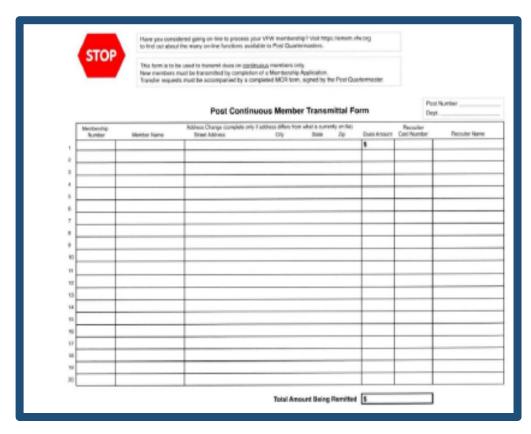

#### **Member Change Request Form**

The Member Change Request Form (MCR) should be used to report changes for both annual and Life members. Before the form is sent in, make sure that all of the following is submitted.

- 1. Report name and address changes. Note: Change of a member's address to the Post address is NOT acceptable. Legal name changes must be accompanied by a copy of the court decree.
- 2. Report a members' death.
- 3. Request Life, continuous or non-paying Post transfers. Transfer requests require the Quartermaster signature. *If no signature or improper signature is received, it will be returned to the Post.*
- 4. Request replacement Life or annual membership cards.

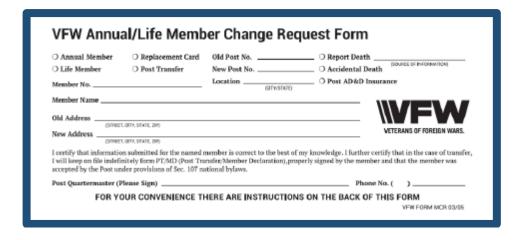

#### Post Quartermaster Transmittal Summary Form (PQMT01)

This form is a tool to assist a Post Quartermaster in correctly balancing a membership transmittal. Before the form is sent in, make sure that all of the following is submitted.

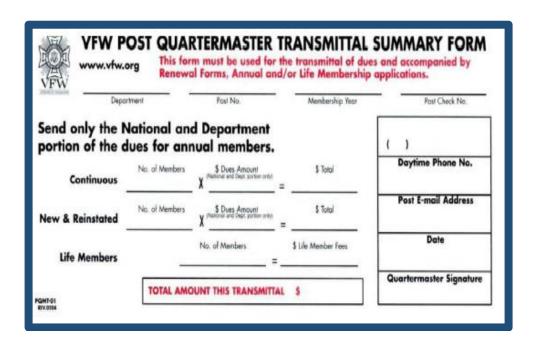

- Indicate your Post number and Department on the form.
- Record the number of members being submitted and multiply the dues amount for the total.
- In the event there are questions or processing issues regarding the transmittal, please provide a valid
  phone number and email address so you may be reached. Include the top copy of the form with your
  membership transmittal and payment.
- The 2nd copy should be retained for the Post records.

#### **Authorization Agreement for Automatic Deposits (ACH Credits)**

The ACH Authorization Agreement grants the VFW permission to send your Post's share of member dues directly to the Post banking account. Any reported changes to banking information must also be submitted through this document. Also, don't forget to include a copy of a voided or cancelled check with your documentation. Special requests for this document can be made by emailing us at MSC@vfw.org.

#### FOR DIRECT DEPOSIT, PLEASE MAIL OR FAX THE BELOW COMPLETED FORM TO:

VFW NATIONAL HEADQUARTERS ACCOUNTING DEPT 406 W. 34TH ST., SUITE 1100 KANSAS CITY, MISSOURI 64111

|                                                                                                    | VETERANS OF FOREIGN WARS.                                                                                                    |  |
|----------------------------------------------------------------------------------------------------|----------------------------------------------------------------------------------------------------|--|
| AUTHORIZATION AGREEMENT                                                                                                    | T FOR AUTOMATIC DEPOSITS (ACH CREDITS)                                                                                                    |  |
| Attention Quartermasters  An email notification will be sent to the Post's V-mail account after each ACH Deposit has been transmitted providing the date of deposit and amount. If your Post would like to also receive an email message to a different email account, please provide below. |                                                                                                    |  |
| VFW DEPT OR                                                                                                    | TAX ID                                                                                                    |  |
| VFW POST/AUX NAME                                                                                                    | NUMBER                                                                                                    |  |
| emtries and to initiate, if necessary, debit* entries at<br>() Savings account (select one) indicated below a<br>credit and/or debit* the same to such account.                                                                                                    | of the United States, hereinafter called VFW of US, to initiate credit and adjustments for any credit entries in error to our () Checking or and the depository named below, hereinafter called DEPOSITORY, to                                                                                                    |  |
| DEPOSITORY/BANK                                                                                                    | Constitute Service Service Ser |  |
| NAME                                                                                                    | 10.8                                                                                                    |  |
| BRANCH                                                                                                    | Chanding for the Consection on Basin                                                                                                    |  |
| CITY                                                                                                    |                                                                                                    |  |
| STATE ZIP                                                                                                    | Routing # Account #                                                                                                    |  |
| POLITING NO                                                                                                    | ACCOUNT NO                                                                                                    |  |
|                                                                                                    | until VFW of US has received written notification from me (or either namer as to afford VFW of US and Depository a reasonable                                                                                                    |  |
| NAME                                                                                                    |                                                                                                    |  |
| NAME                                                                                                    |                                                                                                    |  |
| POST QUARTERMASTER  NAME  DAYTIME PHONE NUMBER  E-MAIL ADDRESS                                                                                                    |                                                                                                    |  |
| NAME DAYTIME PHONE NUMBER E-MAIL ADDRESS                                                                                                    |                                                                                                    |  |
| NAME DAYTIME PHONE NUMBER  E-MAIL ADDRESS  DATE SIGNATURE  Be advised, it takes approximately 1 week to proposible.                                                                                                    | ocess, therefore, it is important to return this form as soon as                                                                                                    |  |
| NAME  DAYTIME PHONE NUMBER  E-MAIL ADDRESS  DATE SIGNATURE  Be advised, it takes approximately 1 week to propossible.  FOR DIRECT DEPOSIT, PLEA  VFW NA'  AATIT                                                                                                    |                                                                                                    |  |
| NAME_ DAYTIME PHONE NUMBER  E-MAIL ADDRESS  DATE SIGNATURE  Be advised, it takes approximately 1 week to proposible.  FOR DIRECT DEPOSIT, PLEA VFW NA'  ATTI: 406 W                                                                                                    | ocess, therefore, it is important to return this form as soon as  SE MAIL OR FAX THIS COMPLETED FORM TO: TIONAL HEADQUARTERS CCOUNTING DEPT N. DONALD HOLLAND                                                                                                    |  |

# **Important Information**

- Monthly cut-off is completed the last business day of each month. All in house dues renewal
  payments are processed. Since new, reinstated and transfer members may take up to 10 business days
  for processing, those not completed will be rolled into the next cut-off period. Payments received
  after those dates are rolled into the next month.
- Annual Dues payments are made to Posts by electronic deposit only. These are paid monthly for annual memberships.
- Life membership payments are made 3 times each membership year in September, January and July. These payments are only made to Posts by electronic deposit.
- Life and annual membership cards are mailed directly to the member. If a member's address is listed at VFW National Headquarters as undeliverable, no membership card will be printed. If a membership card is returned by the Post Office as undeliverable, the member's information will show on the online Post Query in red.

- Duplicate payments for annual dues, received from the member or the Post, will be processed and extend the membership "Paid Thru Date."
- To replace a lost or damaged annual or Life member card, you may go online to the VFW website at vfw.org or call us.
- Aluminum life member cards are available for VFW Life members only and may be purchased through the VFW Store. Personal and Post information is engraved, rather than stamped and is included in the price of the card. Caution: These cards can set off metal detection alarms. Be sure to include your name, life membership number and your VFW Post number. Life membership will be verified prior to production of this card. The cost is \$10 plus S&H. To purchase an aluminum life member card, call us or order online at vfwstore.org.
- Life member installment enrollees whose account goes past 120 days without payment will be removed from the installment plan. Previous payments will be left on the members account to be applied towards future annual dues.
- A Quartermaster has both the fiduciary and ethical obligation to the Post, Department and National
  organization to insure every deceased member (annual and Life) is purged from the Post or
  department roster in a timely manner.

Note: Change of a member's address to the Post address is not accepted.

#### **VMAIL**

National Headquarters offers a method of communication called VMAIL. This service provides email capability designed "For exclusive use of the VFW." There is no cost and it is easy and safe to use.

VMAIL is an electronic email system designed specifically for the exclusive use of VFW posts, departments and National, which makes it safe from spam, viruses and the other plagues of an open system. VMAIL can revolutionize the way we communicate in our organization. To obtain your user name and password, contact the Member Service Center.

Probably not every Post has a computer with an internet connection but there is a member of every Post who does and would be willing to use that connection to share information distributed through VMAIL. Follow the simple instructions below to access VMAIL.

#### **Access VMAIL through OMS**

- Login to your online account
- Scroll down to Membership Quick Links.
- Click on Online Membership System. Your OMS profile (Welcome Screen) will appear.
- Scroll down and click the blue script next to VMAIL above username and password.
- Under this script, you will find your user name and password.

#### **Contact Information**

If you need further assistance with OMS and Dues Processing, please contact us at:

VFW National Headquarters

Member Service Center

406 W. 34th Street, Suite 316

Kansas City, MO 64111

Toll-free number: 1.833.VFW.VETS (1.833.839.8387)

Email: msc@vfw.org